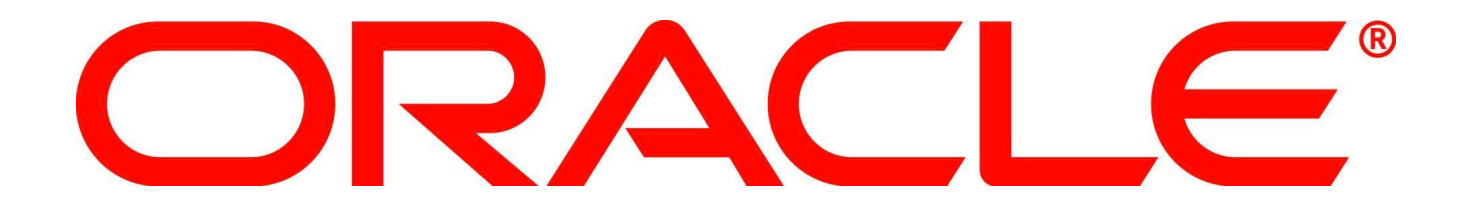

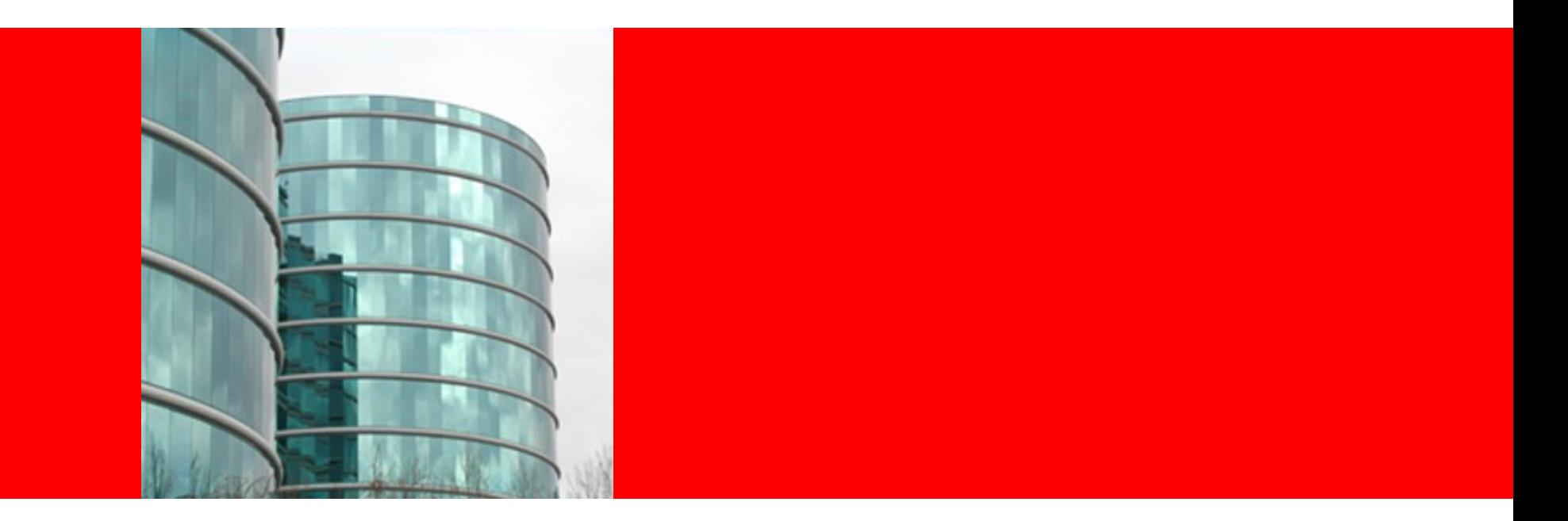

# ORACLE®

#### **PHP and MySQL**

Johannes Schlüter MySQL Engineering Team

# **Program Agenda**

- **-** Deliver this Presentation
- **Enjoy lunch**

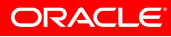

# **Program Agenda**

- **-** Introduction
- MySQL 5.6
- PHP's MySQL Support
- The PHP World Today
- **mysqlnd plugins**
- MySQL in the Future
- Q&A

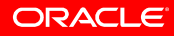

### **Johannes Schlüter**

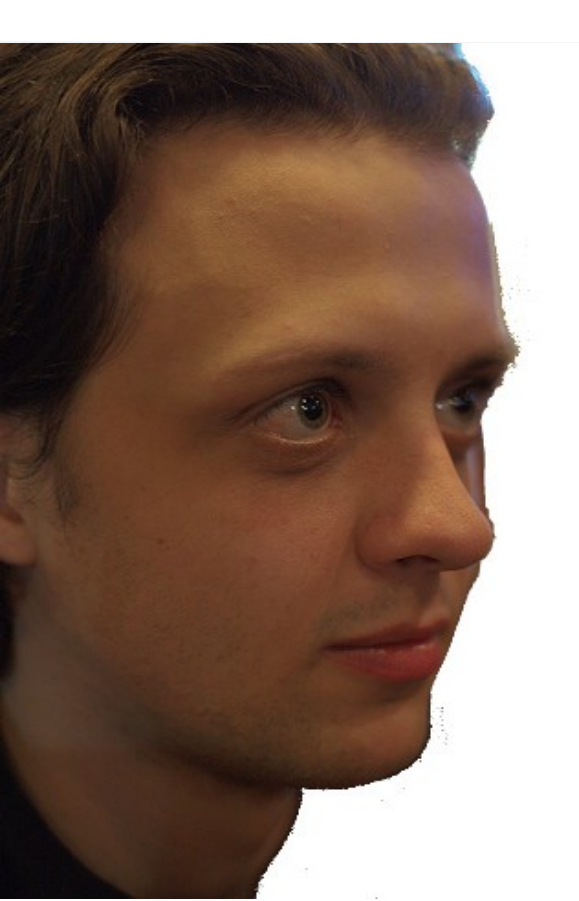

MySQL User since 1998 PHP User since 1999

PHP Contributor since 2004 Release Master, PHP 5.3

MySQL Team Member since 2007

Second time at Dutch PHP

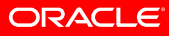

# **MySQL 5.6**

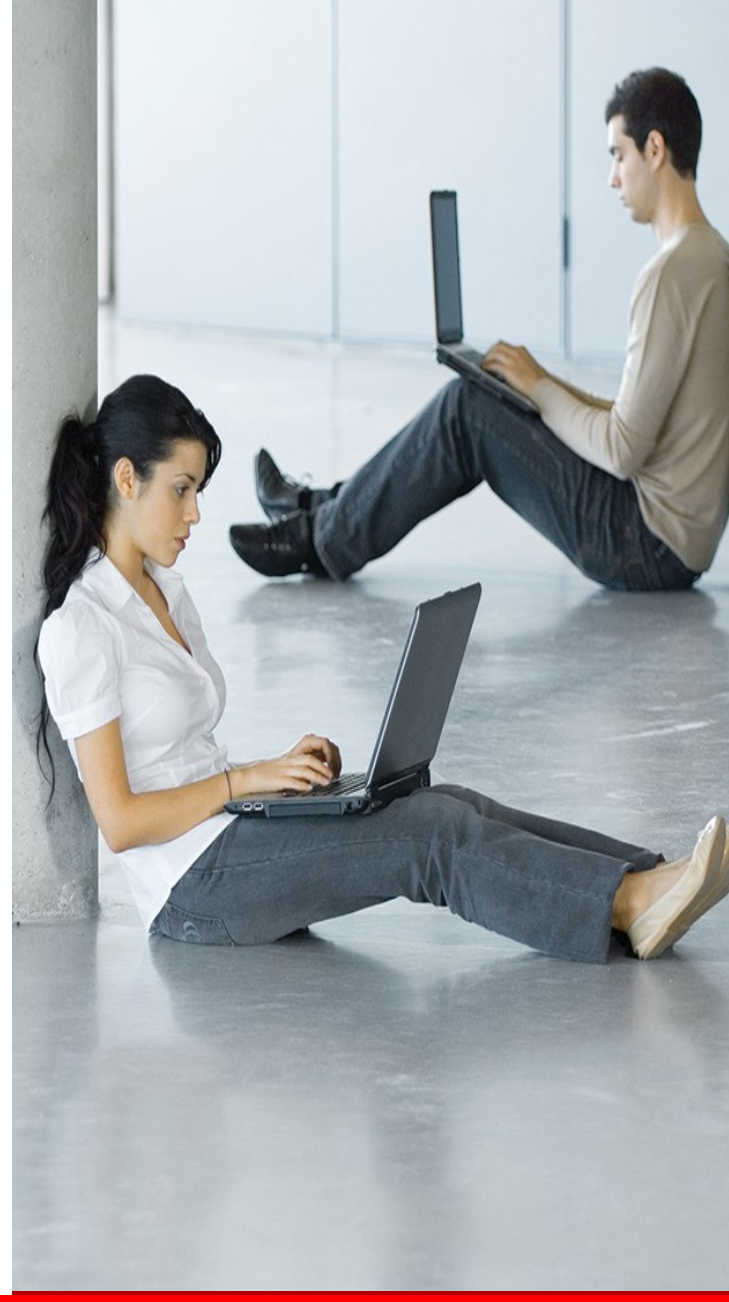

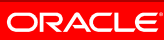

# MySQL Optimizer

- Subquery Optimizations
- File sort optimizations with small limit
	- 4X better execution time 40s to 10s
- Index Condition Pushdown
	- 160X Better execution time 15s to 90ms
- Postpone Materialization of views/subqueries in FROM
	- $240X$  better execution time for EXPLAIN 8m to 2s
- Batched Key Access and Multi Range Read
	- 280X Better execution time 2800s to 10s

# **MySQL Optimizer** Diagnostics and Debugging

- **EXPLAIN** 
	- INSERT, UPDATE, and DELETE
	- JSON format for better readability
- Persistent Optimizer Statistics - InnoDB
- **Optimizer Traces**

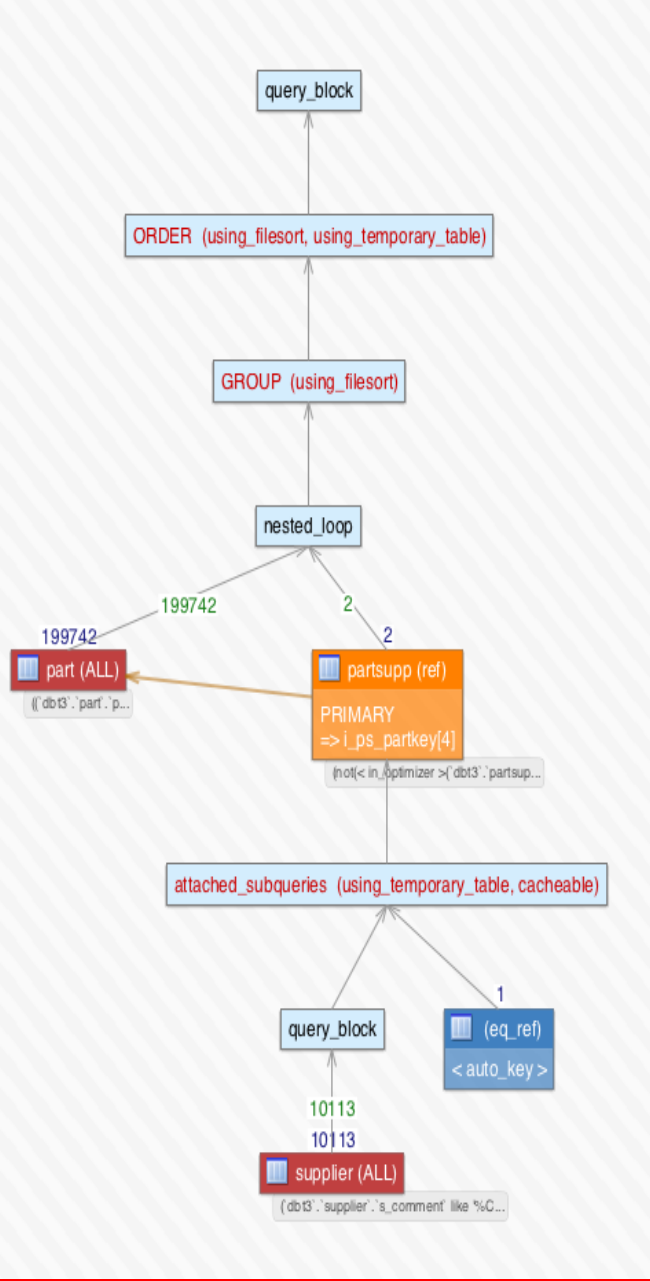

# **Performance Schema Improvements**

#### • Statements/Stages

- Most resource intensive queries? Where do they spend time?
- •Table/Index I/O, Table Locks
	- Which application tables/indexes cause the most load or contention?
- •Users/Hosts/Accounts
	- Which application users/hosts/apps consume the most resources?
- •Network I/O
	- Network loaded? How long do sessions idle?
- •Summaries
	- Aggregate stats grouped by thread, user, host, account or object

# **InnoDB in MySQL 5.5**

- Performance and Scalability
	- Multiple buffer pool instances
	- Multiple rollback segments
	- Improved purge scheduling
	- Extended change buffering with delete buffering and purge buffering
	- Native async I/O support on Linux
	- Improved log sys mutex
	- Separate flush list mutexWindows performance improvements
	- Performance schema for InnoDB

# **InnoDB in MySQL 5.6**

- Performance and Scalability
	- Split the kernel mutex
	- Multi threaded purge
	- Use rw locks for page hash
	- Add 'page\_cleaner' thread to flush dirty pages
	- Ibuf merge rate improvement
	- Configurable data dictionary cache
	- InnoDB persistent optimizer statistics
	- MRR/ICP support for InnoDB
	- Online ALTER TABLE

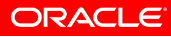

# **InnoDB in MySQL 5.6**

- InnoDB FullText Search
	- Support all query types supported by MyISAM:
		- Natural language search
		- Query expansion
		- Boolean search
	- Plus
		- Proximity search
		- Create full-text index with parallel tokenization and parallel sort

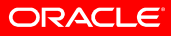

# **Replication Improvements**

- Crash-safe master
	- Automatic binary log file trimming
	- If the master crashes, binary log will recover automatically from incomplete file flushes.
- Crash-safe slave
	- Slave Info Tables
- Global Transaction Ids
- Multi-Threaded Slaves

# **Performance Schema**

#### •New Instrumentation

- Statements/Stages
- Table and Index IO
- Table Locks
- Users/Hosts/Accounts
- Network IO

#### • New Features

- Show Contents of Host Cache
- New Summary Tables
- Reduced Overhead
- On By Default

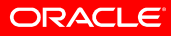

#### **sysbench read/write Benchmark**

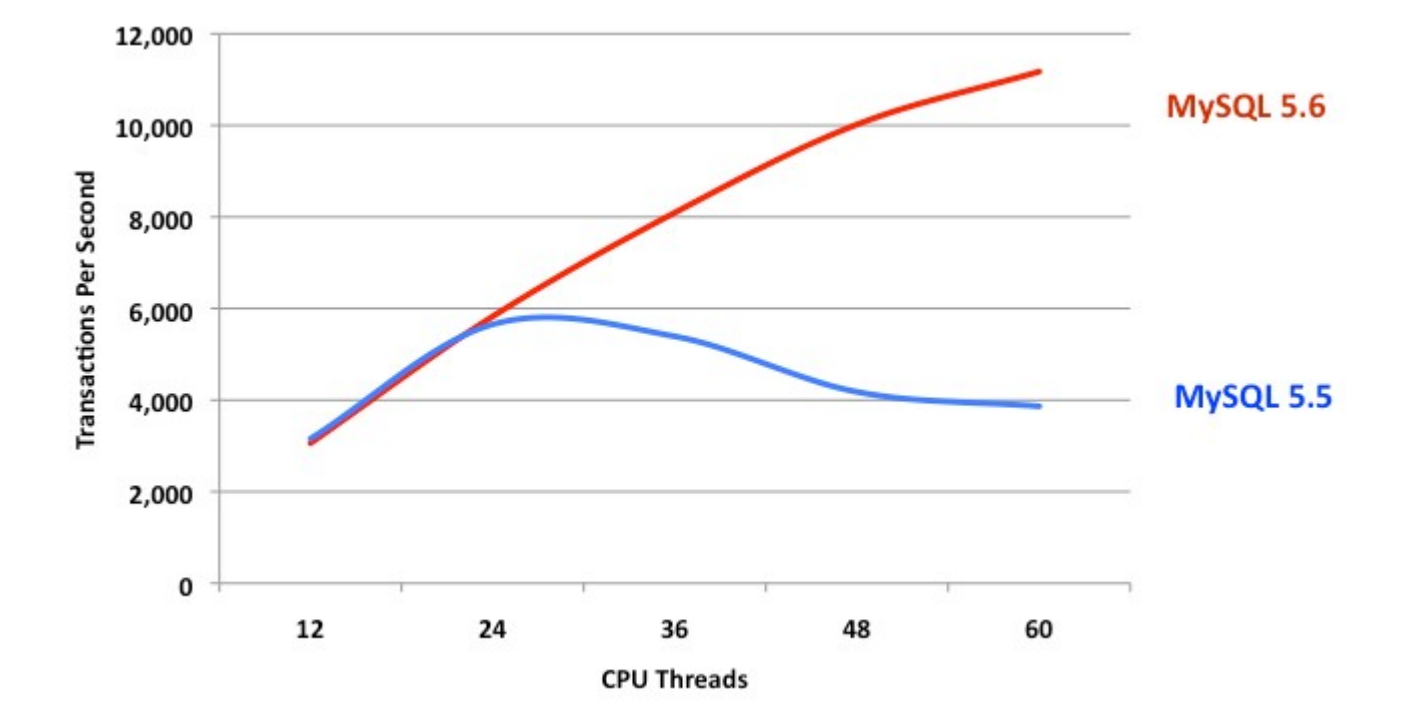

**ORACLE** 

#### **sysbench read-only Benchmark**

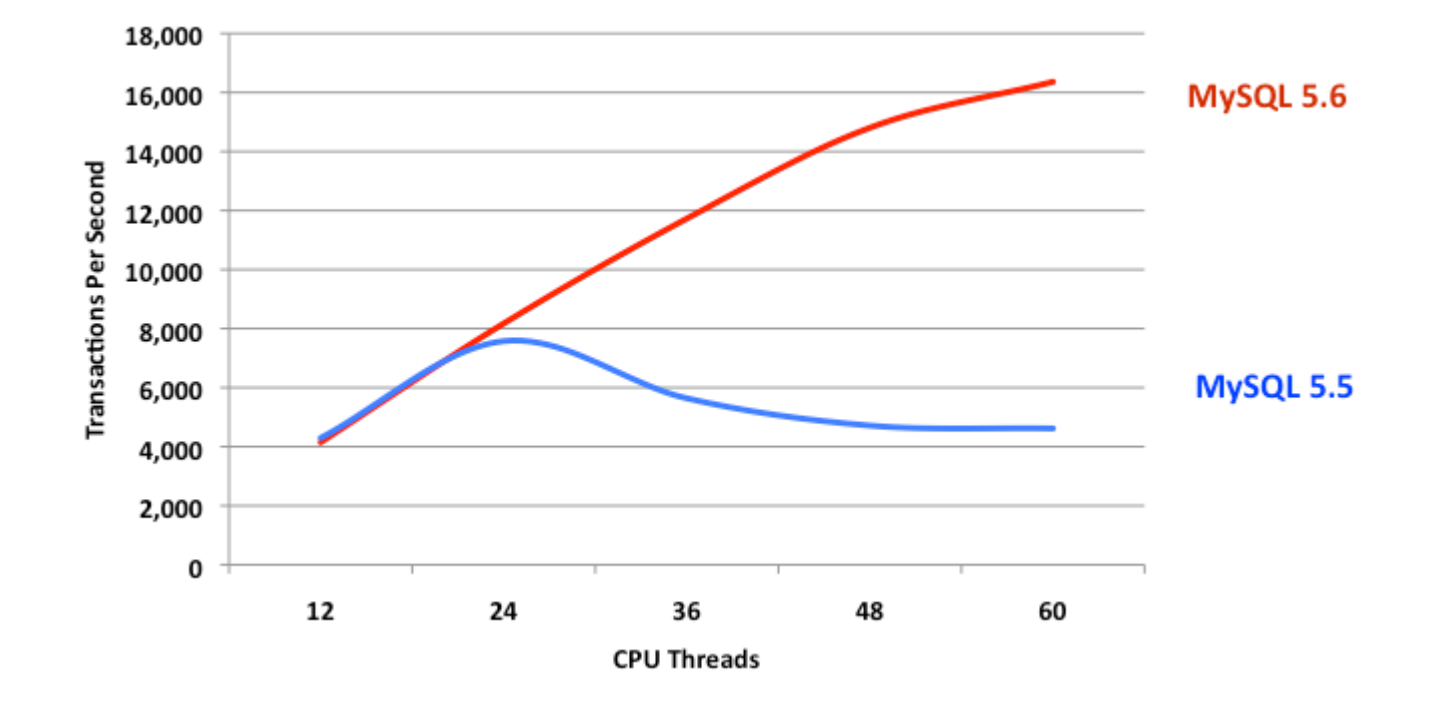

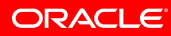

#### **sysbench read/write Benchmark**

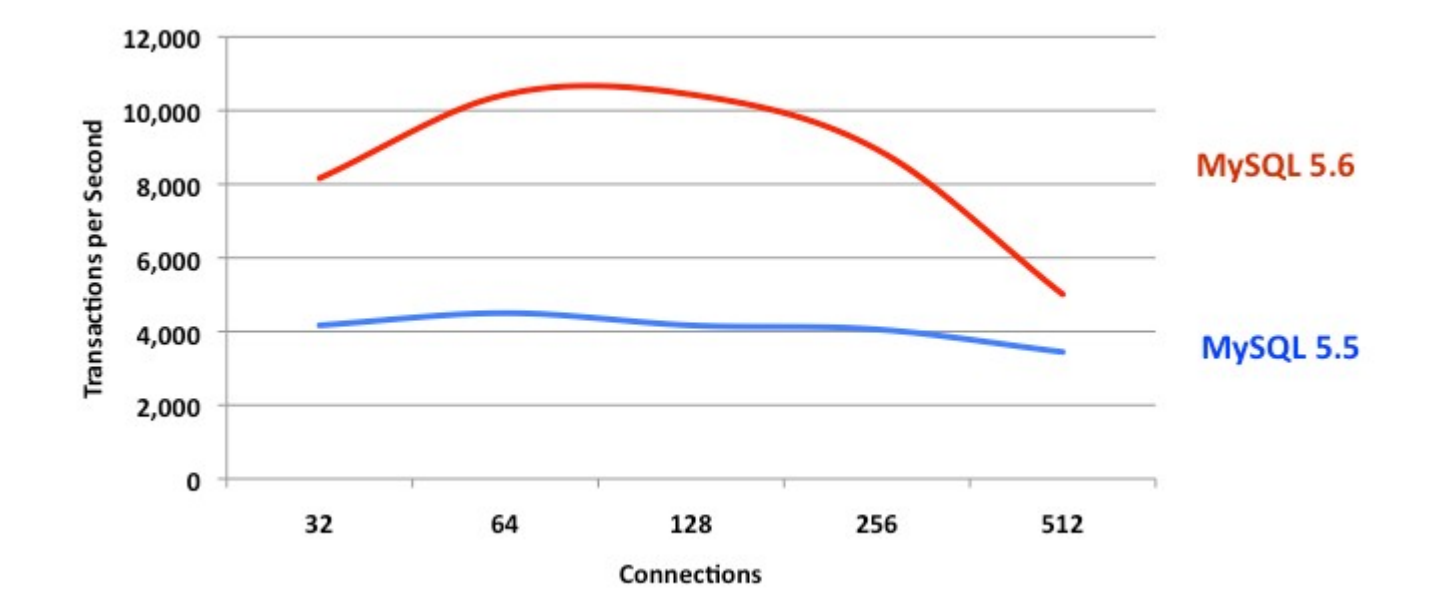

**ORACLE** 

#### **read-only Transactions**

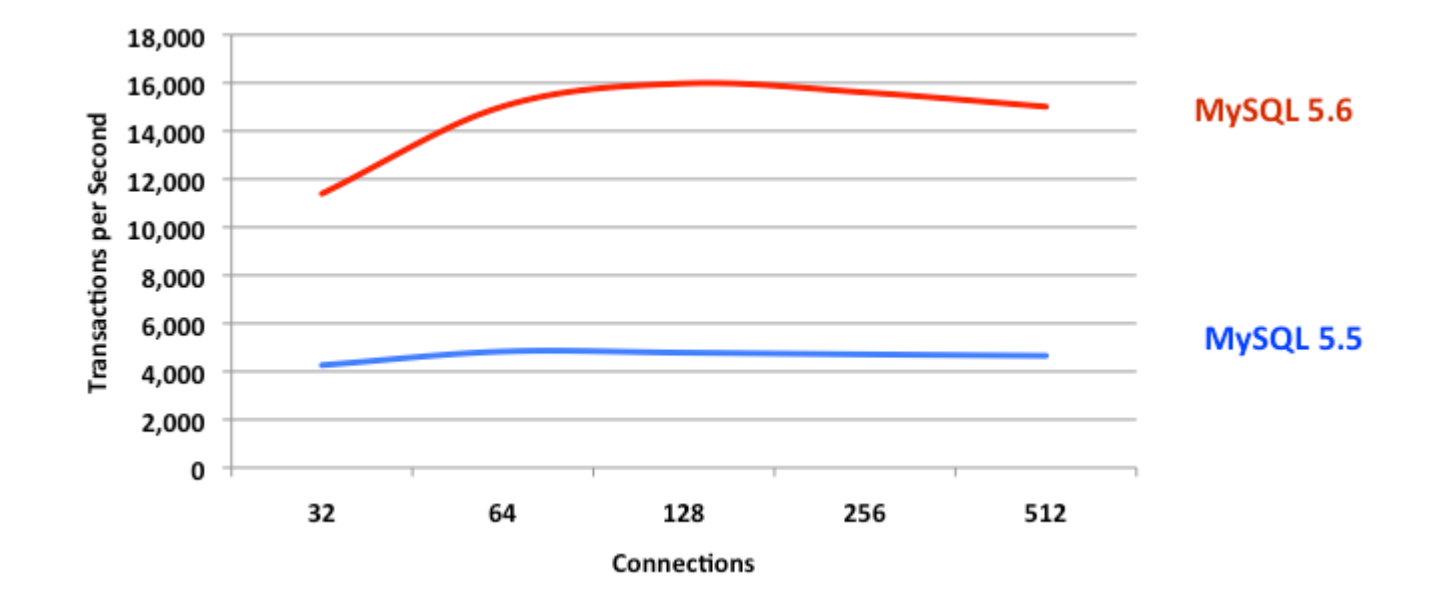

All benchmarks from http://dev.mysql.com/tech-resources/articles/mysql-5.6.html

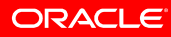

# **PHP and MySQL**

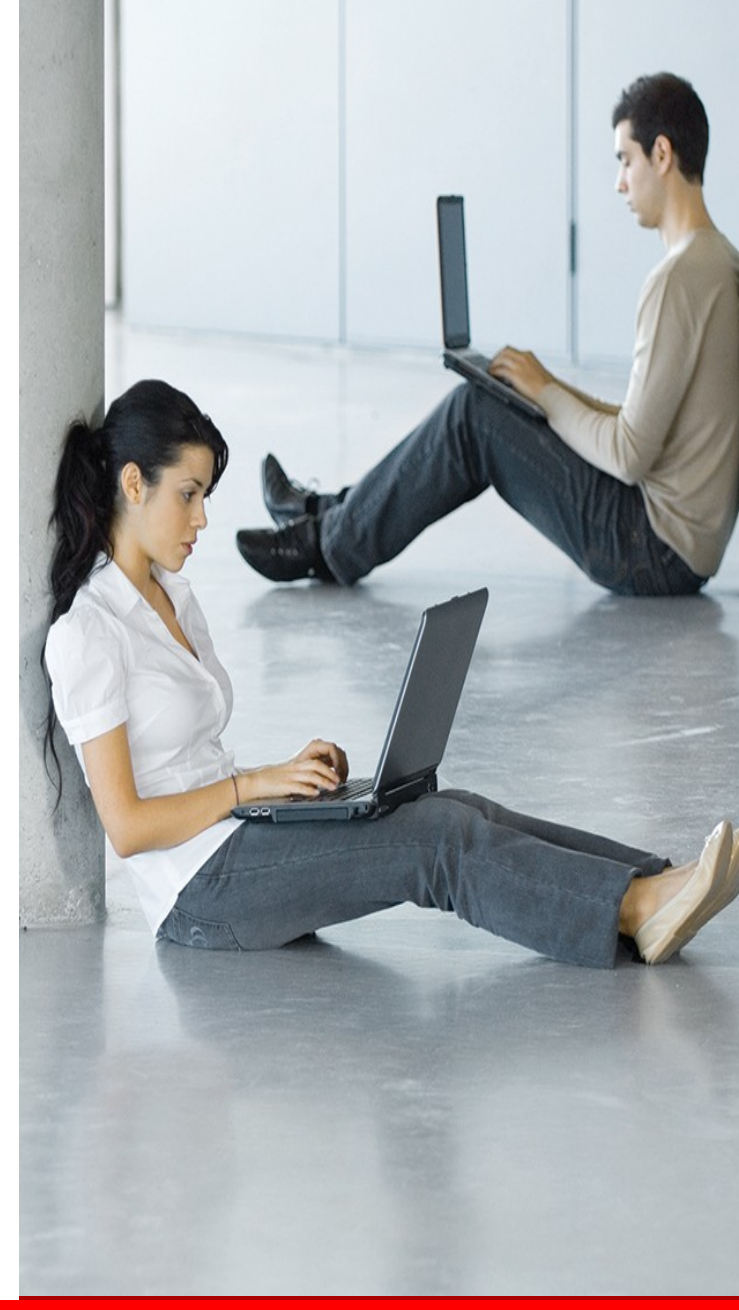

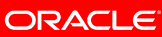

### **PHP's MySQL Architecture**

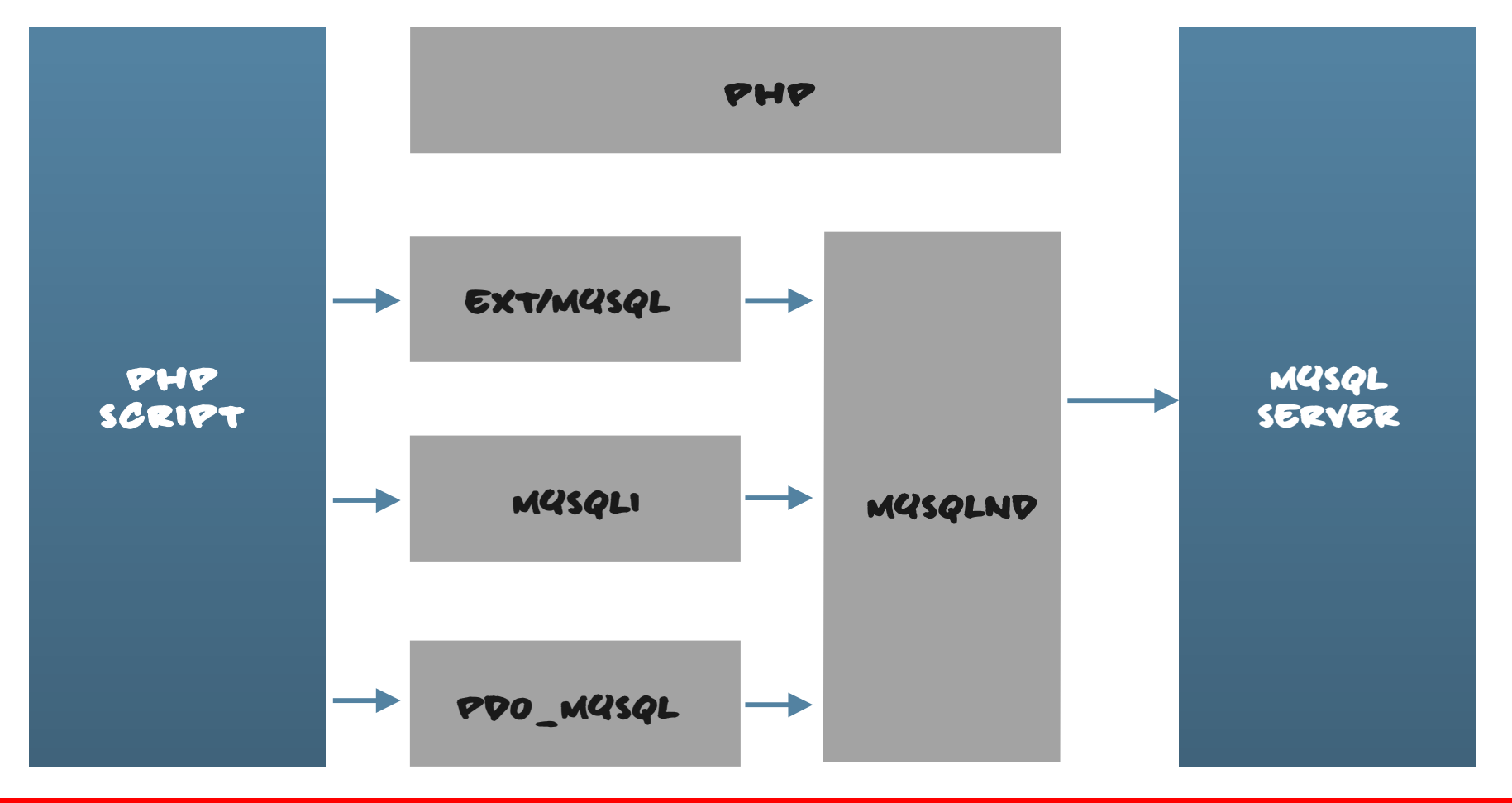

**ORACLE** 

## **ext/mysql**

#### The old and outdated

- One of the first PHP extensions ever
- Actively maintained with PHP 4
	- No new features in PHP 5
	- Exception: Added mysqlnd support with PHP 5.3
	- Deprecated with PHP 5.5
- **Bug fixing only**
- Best documented database extension
	- Tons of books, tutorials, ...
- Missing support for many MySQL features
	- Prepared statements, Queries with multiple result sets (stored procedures), compression, encryption, full charset support, ..

#### **mysqli The Improved MySQL Extension**

•Full support for all MySQL features

- Stored Procedures
- Prepared Statements
- Encryption (SSL)
- Compression
- Charsets
- $\bullet$  ...

• Actively developed, maintained and supported by Oracle

#### **pdo\_mysql The MySQL PDO Driver**

- "The PHP Data Objects (PDO) extension defines a lightweight, consistent interface for accessing databases in PHP." <http://php.net/intro.pdo>
- Lowest common denominator
- PHPish API

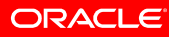

### **Intermezzo: Prepared Statements**

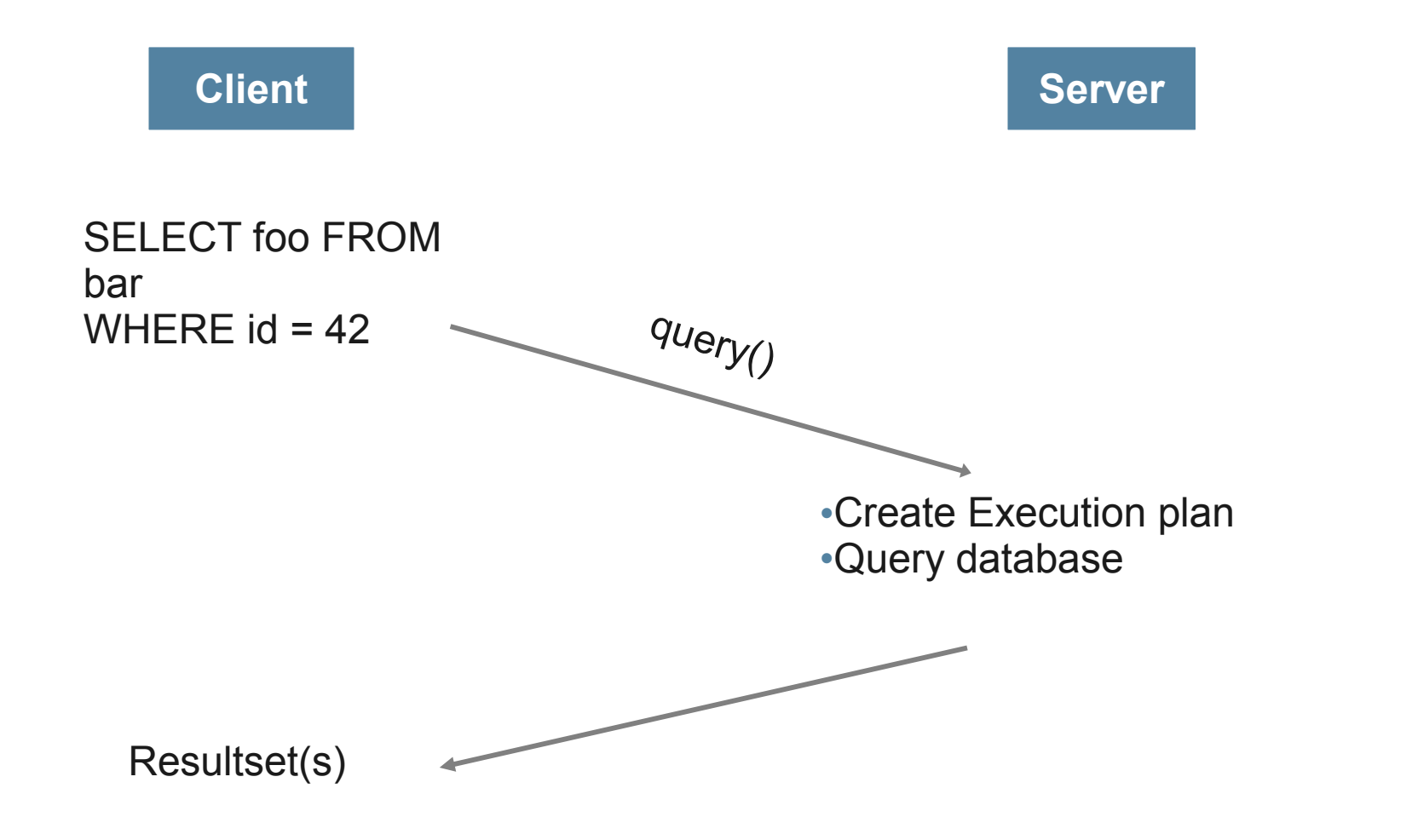

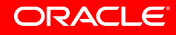

#### **Intermezzo: Prepared Statements**

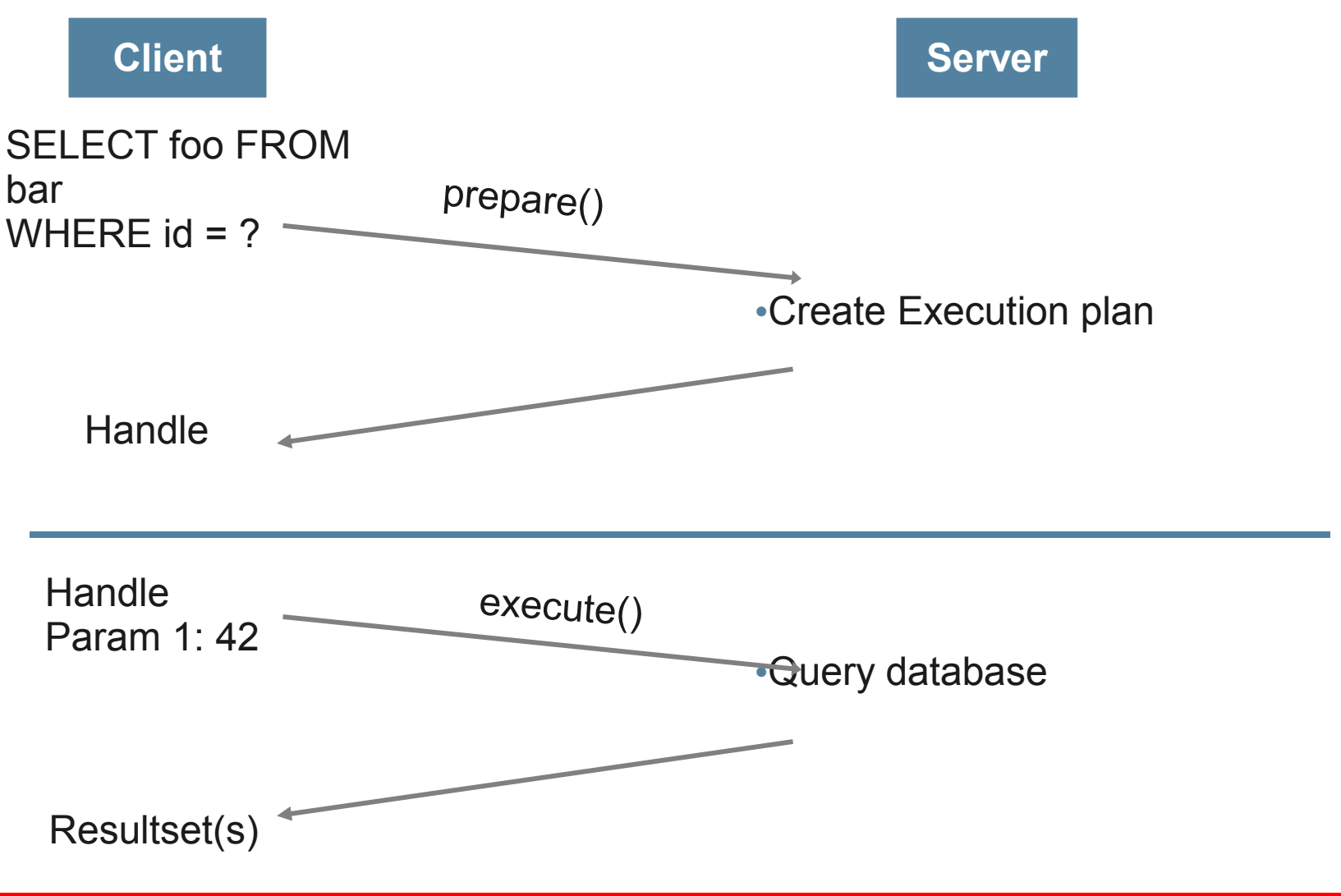

ORACLE

# **PDO – Broken by Design**

```
<?php
$pdo = new PDO("mysql:host=localhost;dbname=test", 
         "user", "password");
$query = $pdo->prepare(
                    "SELECT id FROM table LIMT ?, ?");
$query->bindValue(1, $_GET["offset"]);
$query->bindValue(2, $_GET["limit"]);
$query->execute();
?>
```
1064 You have an error in your SQL syntax; check the manual that corresponds to your MySQL server version for the right syntax to use near "1', '2"

#### **API Choice**

#### ● **mysqli**

- Support for all MySQL features
- Best support / stability
- Integration with existing applications / environments

● **PDO\_MYSQL**

- Simple applications supporting multiple databases
	- API-compatibility is often not enough, though
- Integration with existing applications / environments

# **myslqnd – The MySQL native driver**

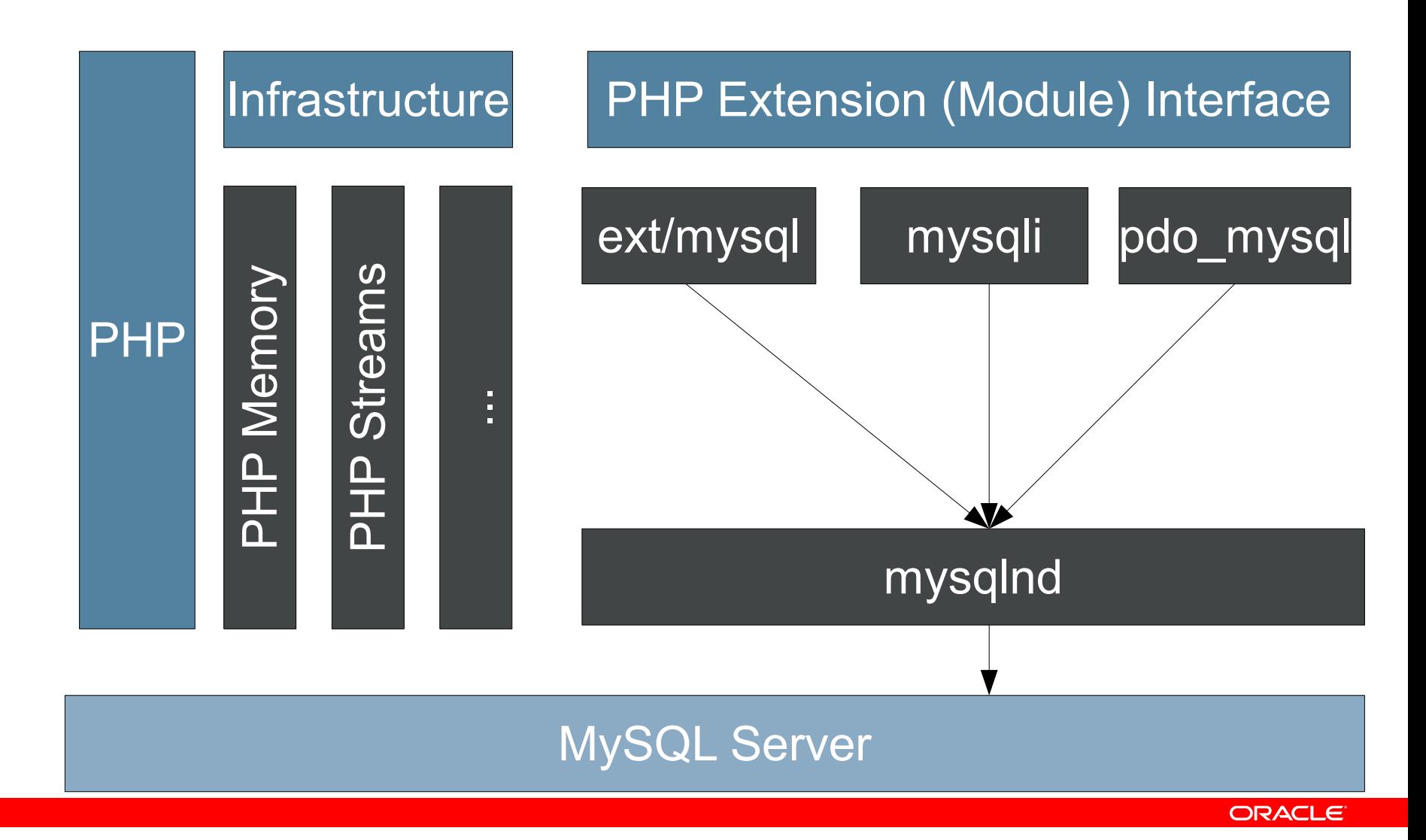

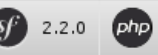

Symfony profiler

Q

Search on Symfony websi

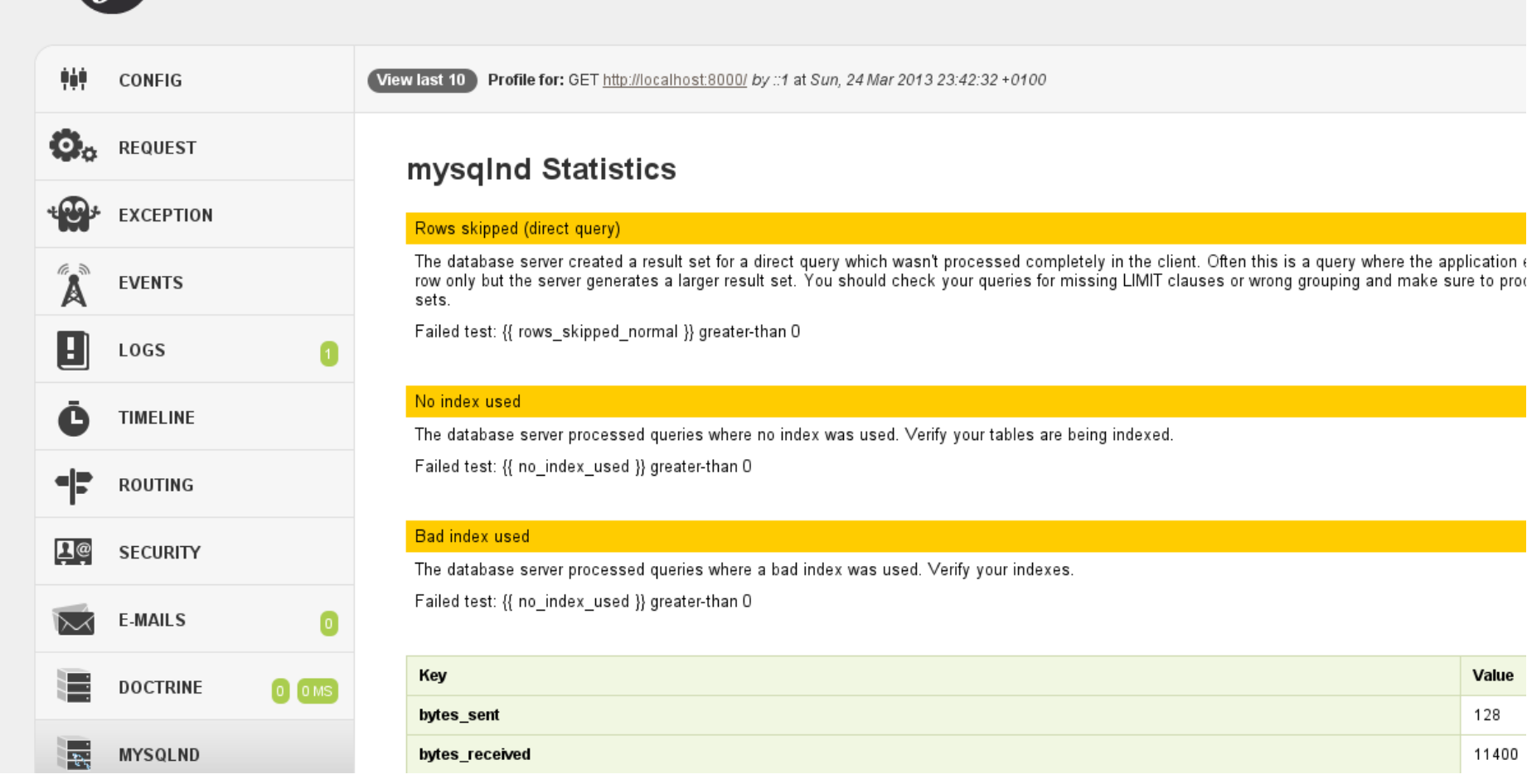

https://github.com/johannes/JSMysqlndAnalytics https://github.com/johannes/JSMysqlndBundle

ORACLE

# **PHP Today**

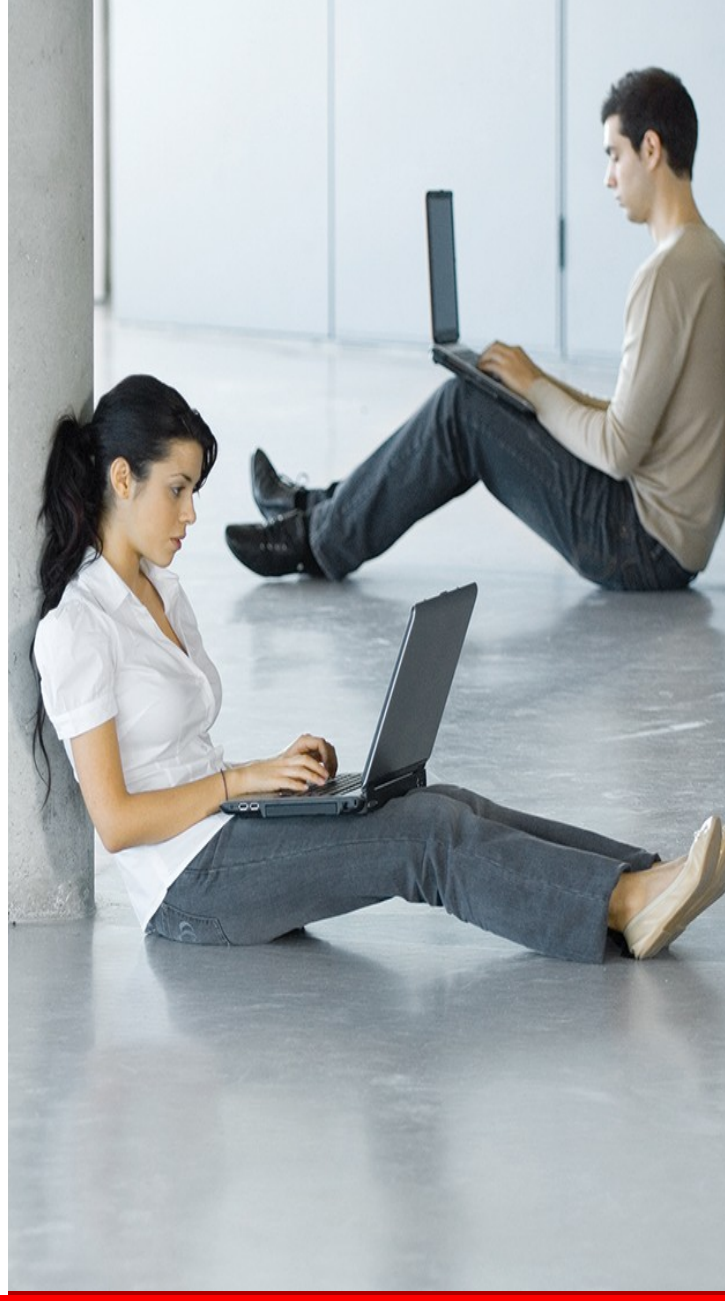

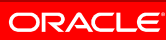

### **Three kinds of PHP Users**

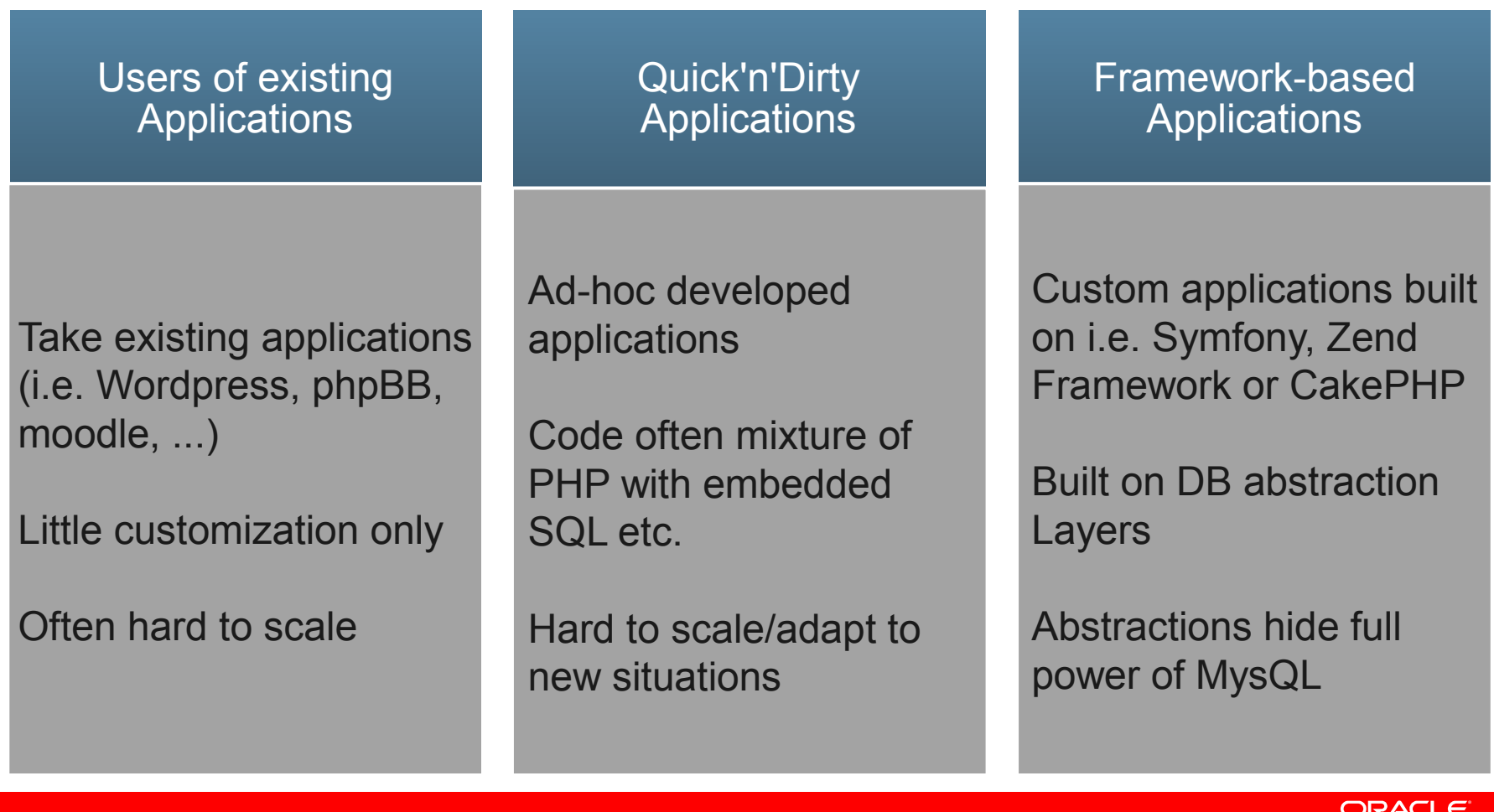

# **On-Going Demands**

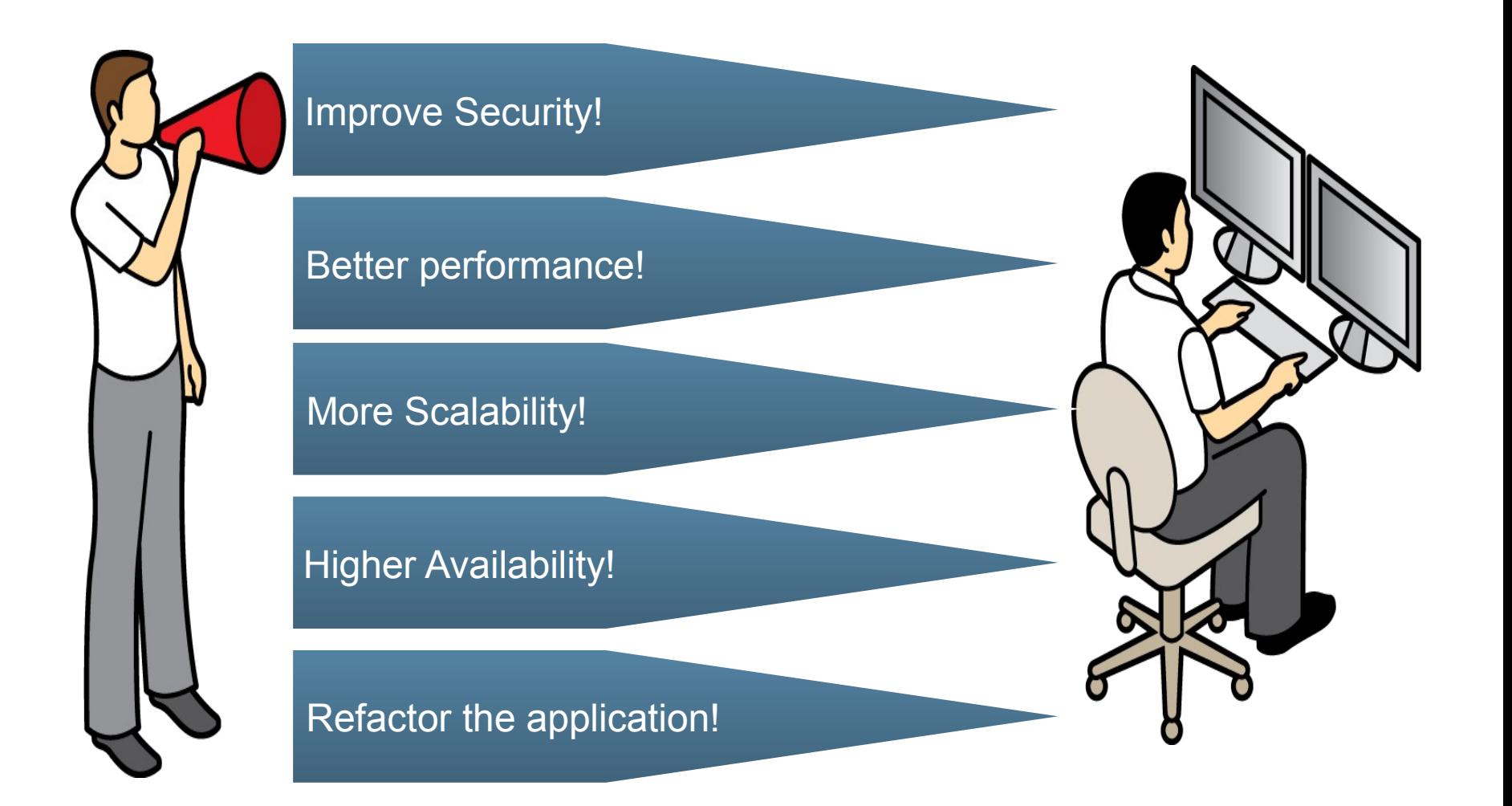

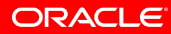

# **Solving these requests**

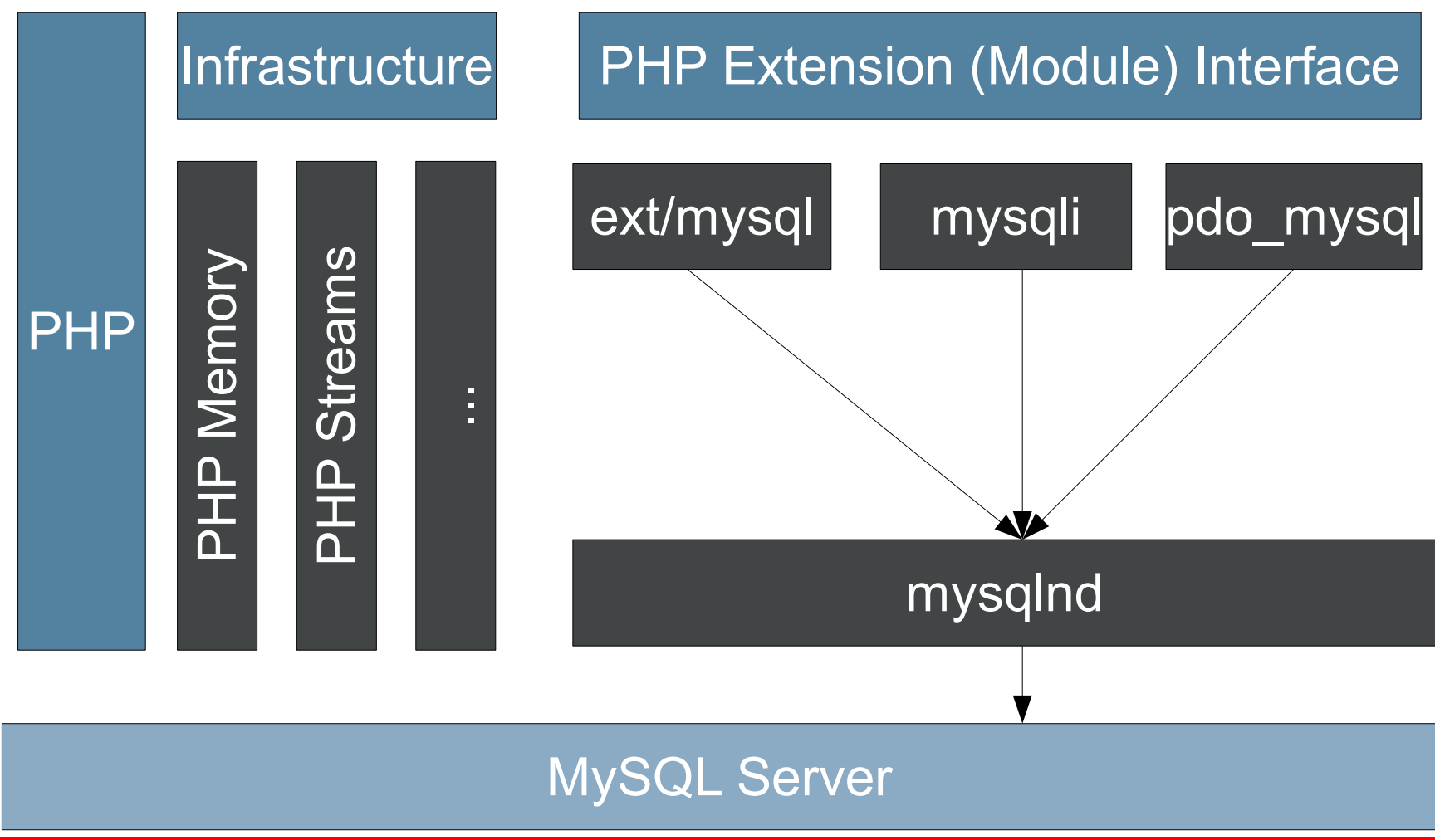

ORACLE

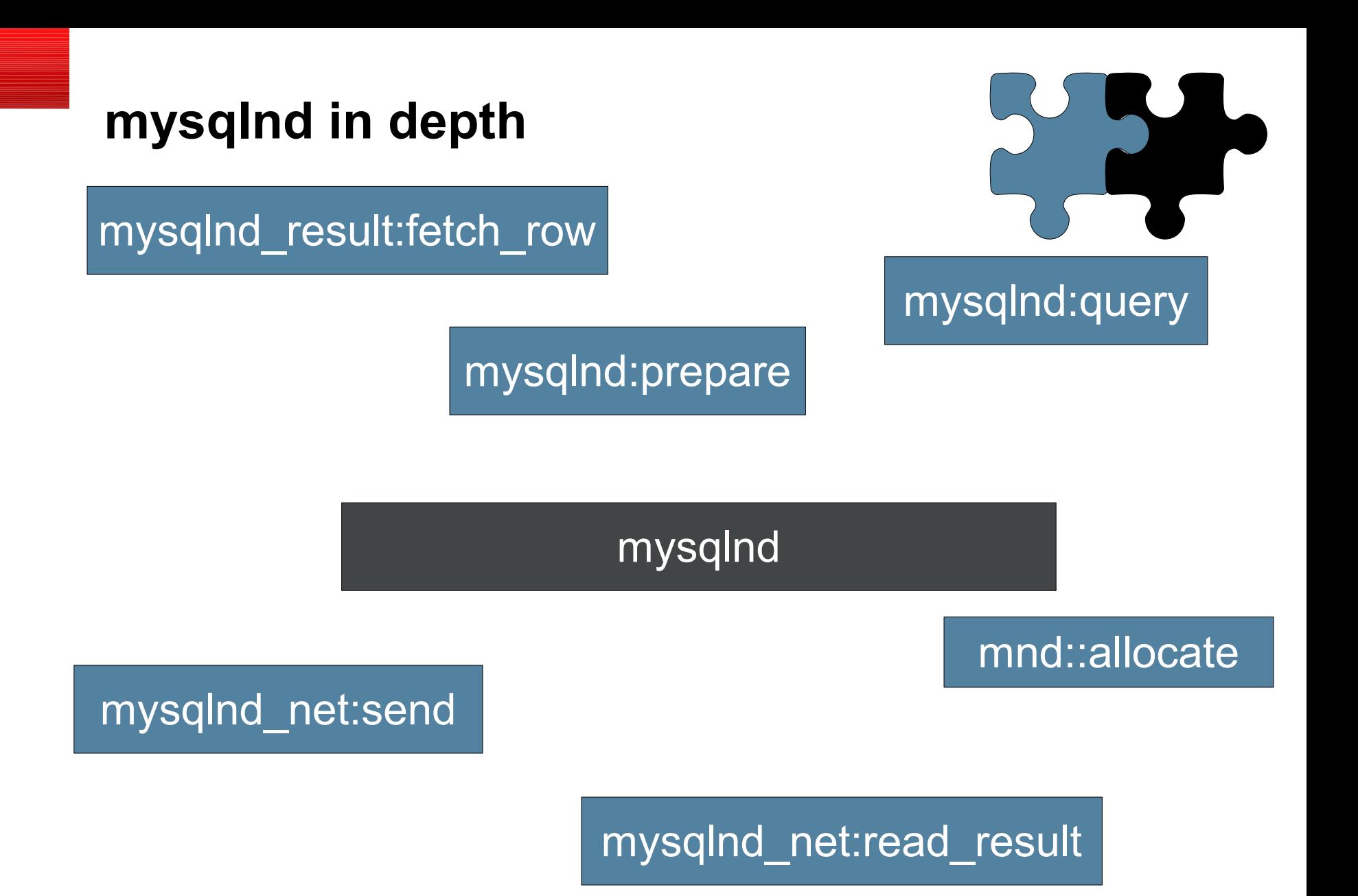

ORACLE

# **mysqlnd plugins**

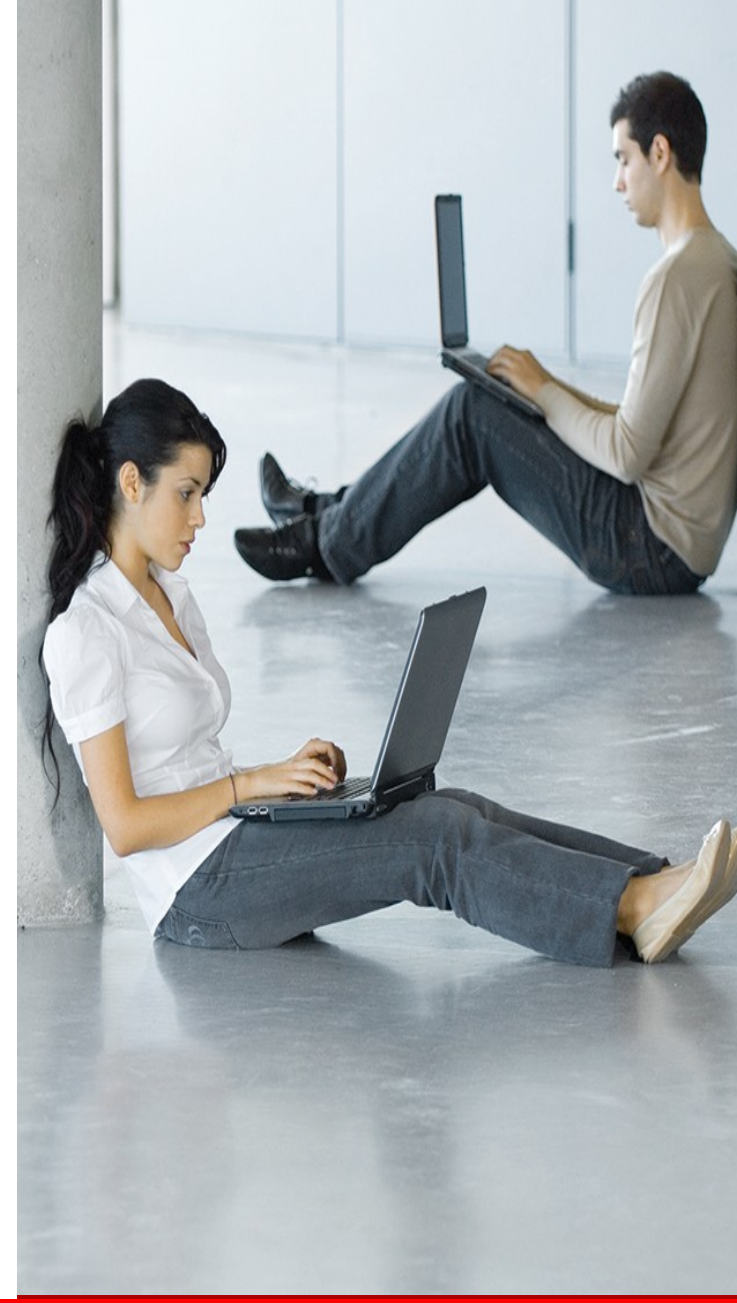

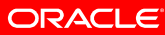

### **myslqnd Plugins**

- Loaded as regular PHP extension
	- $\bullet$  Written in C
- Hook into mysqlnd in any level
	- From high-level APIs (query, prepare fetch row, etc)
	- To low-level (network IO, memory allocation)
- Can be 100% transparent
- Can provide userspace APIs which can work with ext/mysql, mysqli and PDO\_mysql instances

# **Writing mysqlnd Plugins**

- 1 Create a PHP extension stub (i.e. Using ext\_skel)
- 2 In MINIT register to mysqlnd
- 3 Identify APIs to hook
- 4 Register hooks in MINIT
- 5 Code away
- Documentation available: <http://php.net/mysqlnd.plugin>

#### **mysqlnd\_uh If you don't like writing C**

```
uh = user handler
```

```
<?php
class conn_proxy extends MysqlndUhConnection {
     public function query($res, $query) {
         debug_print_backtrace();
         return parent::query($res, $query);
     }
}
mysqlnd_uh_set_connection_proxy(new conn_proxy());
?>
```
# **mysqlnd\_uh**

- Exports many of the C-level APIs to PHP userland
- Developed by Community (David Soria Parra / Mayflower GmH) with some help from our team
- Allows to go quite deep, mistakes can have some bad effects
- PECL site: [http://pecl.phpnet/mysqlnd\\_uh](http://pecl.phpnet/mysqlnd_uh)
- Documentation: [http://php.net/mysqlnd\\_uh](http://php.net/mysqlnd_uh)

### **What can Plugins be used for?**

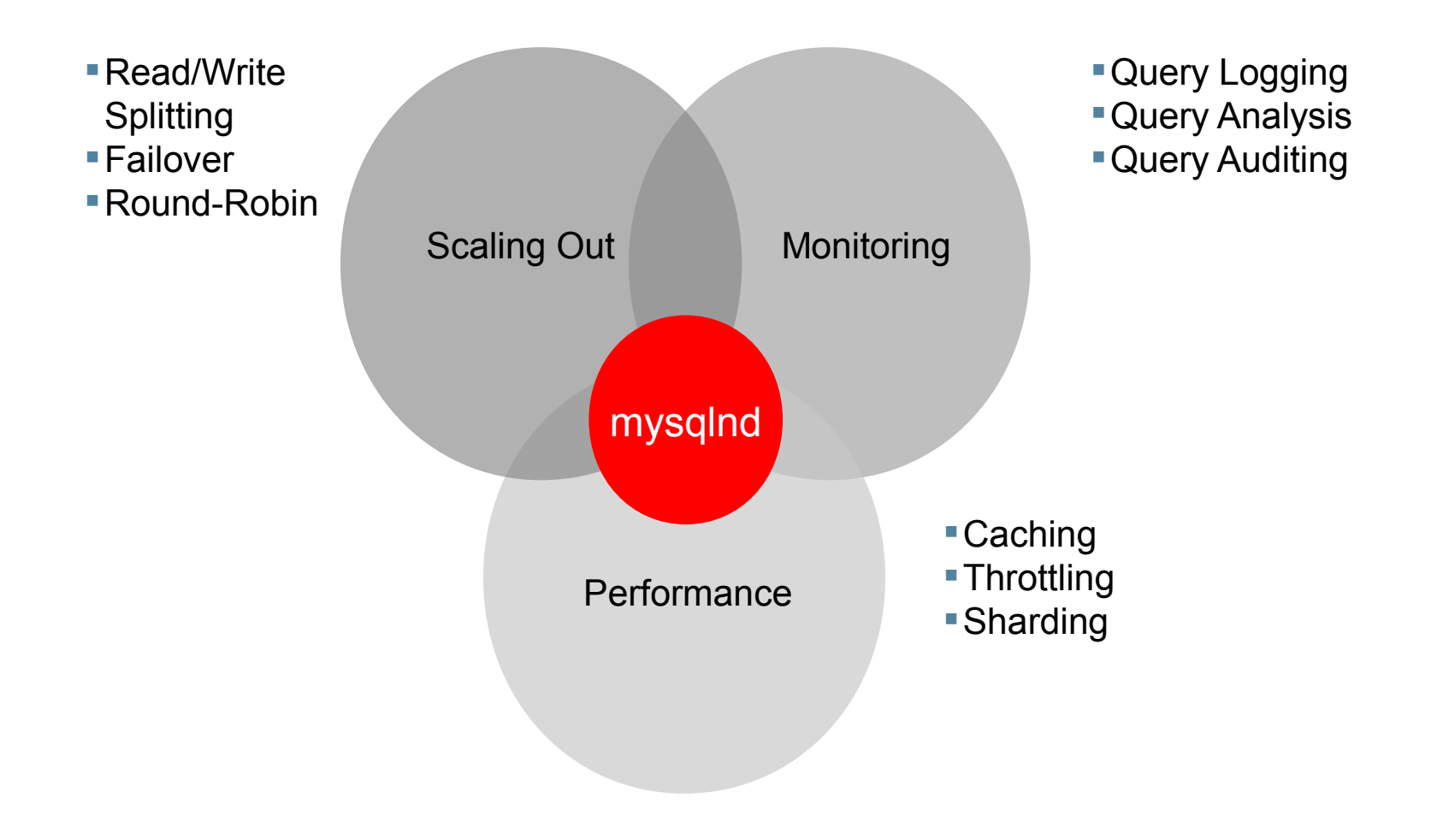

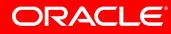

#### **mysqlnd\_ms mysqlnd replication and load balancing plugin**

#### ms = master/slave

- Fully transparent
- Load Balancing
	- Distribute queries based on a user-defined strategy to different MySQL servers
	- i.e. round-robin, random, user callback defined
- Read/Write-Splitting
	- Automatically detect reads and writes
	- Reads go to slaves
	- Can be disabled in multi-master environments (MySQL Cluster)

Scaling Out

mysqlnd

ORACLE

#### **mysqlnd\_ms mysqlnd replication and load balancing plugin**

#### ms = master/slave

- Global Transaction ID
	- Picks up-to-date slave for reads
	- Benefits from MySQL 5.6 GTID Features
	- Can provide GTID emulation
- Service level
	- Applications can request eventual consistency

#### **mysqlnd\_ms Getting Started - Configuration**

```
php.ini:
```

```
extension=mysqlnd_ms.so
mysqlnd_ms.enable=1
mysqlnd_ms.config_file=/path/to/mysqlnd_ms_plugin.json
```

```
mysqlnd_ms_plugin.json:
\{ "myapp": {
    "master": { "master 0": {
        "host": "192.168.2.27", "port":"3306"
     } },
    "slave": \{ "slave 0": \{ "host": "localhost", "socket": "/tmp/mysql.sock"
     } }
   }
}
```
#### **mysqlnd\_ms Getting Started - Usage**

\$mysqli = new mysqli("myapp", "username", "pwd", "db");

\$pdo = new PDO('mysql:host=myapp;dbname=db', 'u', 'pwd');

\$mysql = mysql\_connect("myapp", "username", "password");

#### **mysqlnd\_ms More Information**

- PECL Website: [http://pecl.php.net/mysqlnd\\_ms](http://pecl.php.net/mysqlnd_ms)
- Documentation: [http://php.net/mysqlnd\\_ms](http://php.net/mysqlnd_ms)
- Ulf's Blog: <http://blog.ulf-wendel.de/>

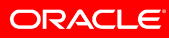

# **MySQL Enterprise Query Analyzer**

The MySQL Enterprise Monitor is the tool for monitoring MySQL

Query Analyzer provides you with in-depth monitoring of query performance

<http://mysql.com/enterprise>

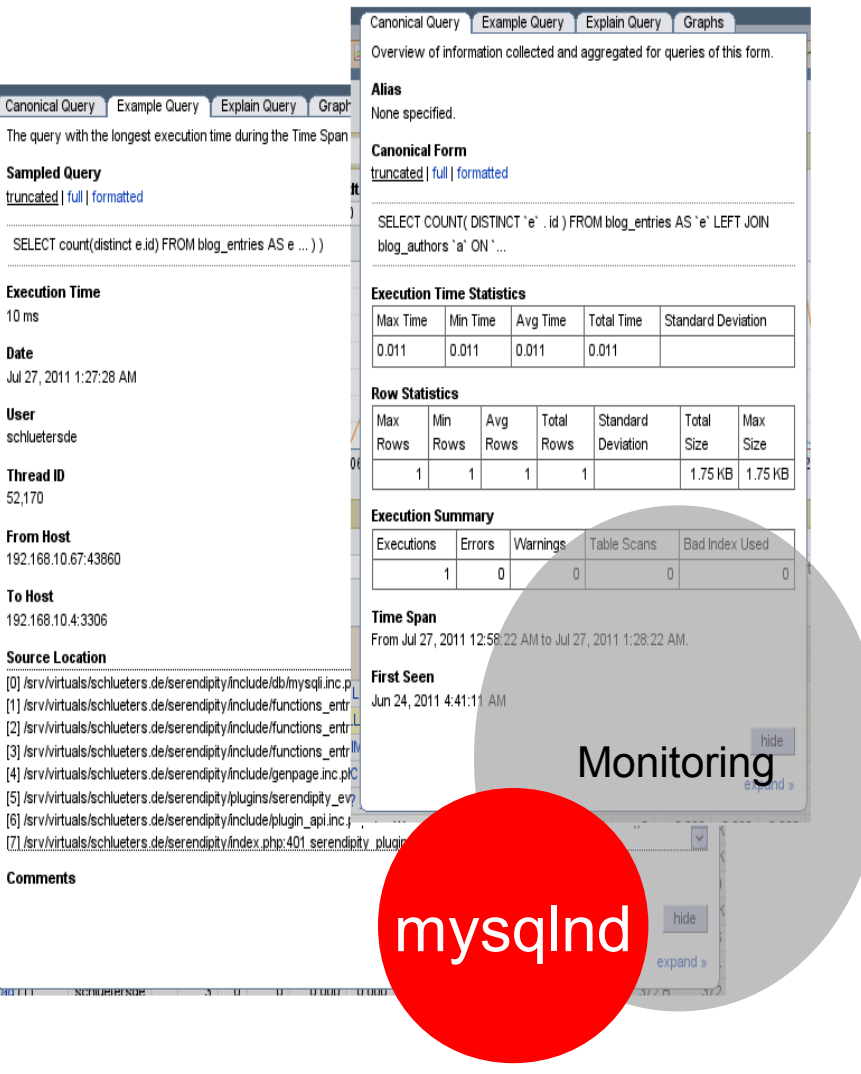

ORACLE

#### **mysqlnd\_qc Client-Side Query Result Caching**

#### qc = query cache

- Transparent
- Flexible invalidation
	- Time-to-live
	- User-defined
- Flexibility with various backends
- Built-In Slam-Defense

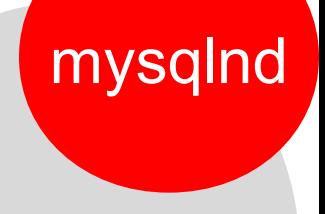

**Performance** 

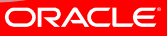

#### **mysqlnd\_qc Storage Backends**

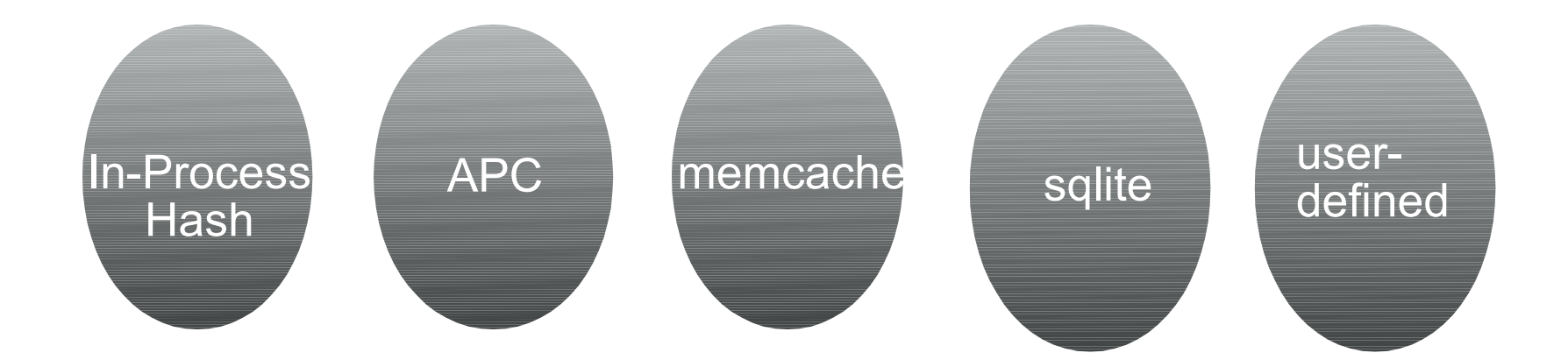

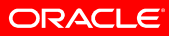

#### **mysqlnd\_qc More Information**

- PECL Site: [http://pecl.php.net/mysqlnd\\_qc](http://pecl.php.net/mysqlnd_qc)
- Documentation: [http://php.net/mysqnd\\_qc](http://php.net/mysqnd_qc)
- Ulf's Blog: [http://blog.ulf-wendel.de](http://blog.ulf-wendel.de/)
- Webinar Recording: http://www.mysql.com/news-and-events/ondemand-webinars/display-od-668.html

### **MySQL 5.6 NotOnlySQL: Memcached API**

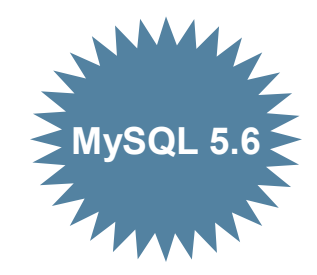

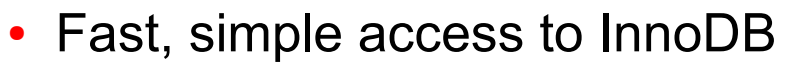

- Accessed via Memcached API
- Use existing Memcached clients
- Bypasses SQL transformations
- NotOnlySQL access
	- Memcached for key-value operations
	- SQL for rich queries, JOINs, foreign keys, etc.
- **Implementation** 
	- Memcached daemon plug-in to mysqld
	- Memcached protocol mapped to the native InnoDB API
	- Shared process space for ultra-low latency
	- Additional implementations in future DMs

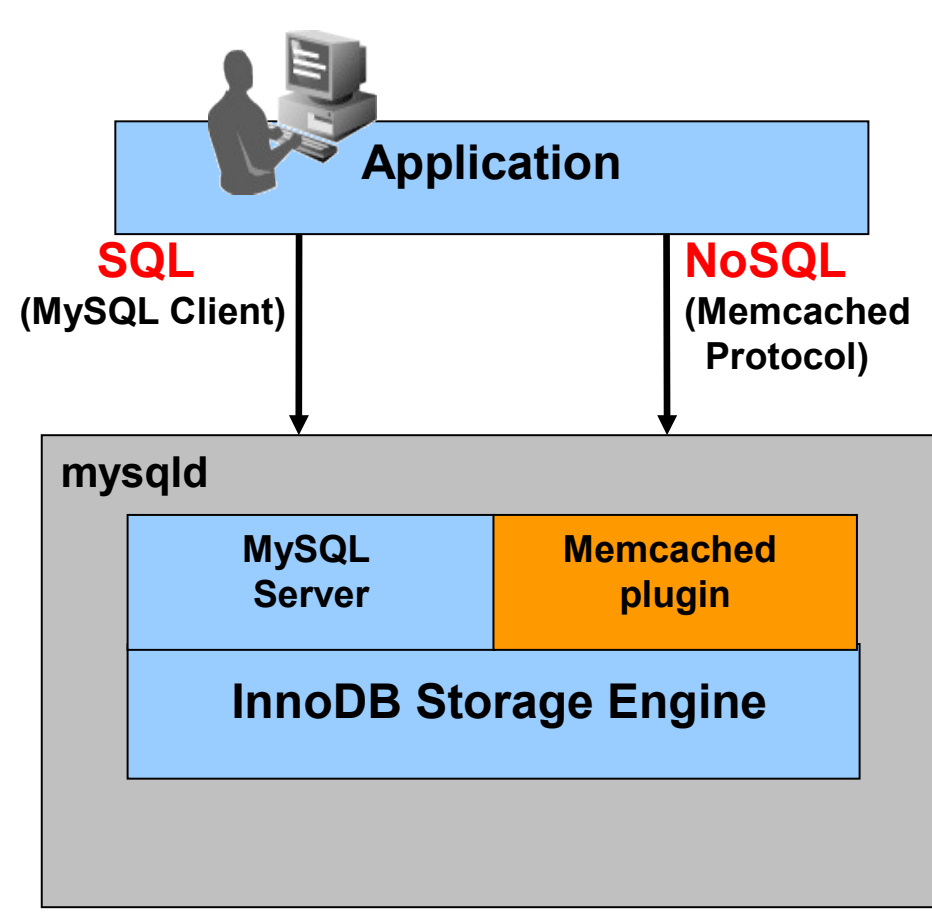

#### **mysqlnd Memcache plugin mysqlnd\_memcache**

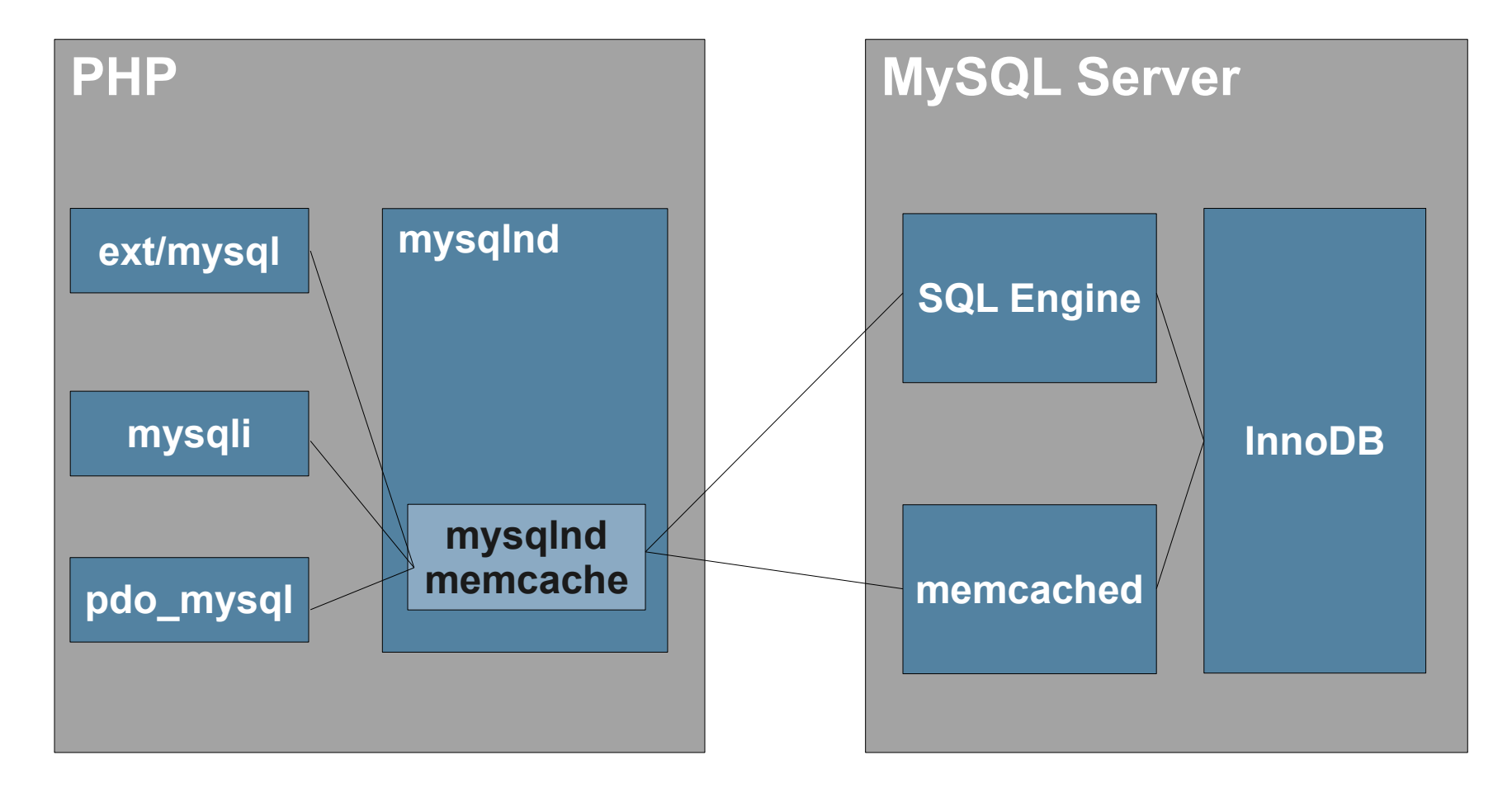

ORACLE

#### **mysqlnd Memcache plugin Example**

\$mysql = new mysqli("localhost", "user", "pass", "test"); \$memcache = new memcached(); \$memcache->addServer("localhost", 11211);

**mysqlnd\_memcache\_set**(\$mysql, \$memcache);

\$mysql->query("SELECT name FROM table WHERE id = 1");

#### **mysqlnd\_memcache More Information**

- PECL Site: [http://pecl.php.net/mysqlnd\\_memcache](http://pecl.php.net/mysqlnd_memcache)
- Documentation: [http://php.net/mysqlnd\\_memcache](http://php.net/mysqlnd_memcache)
- My Blog: <http://schlueters.de/blog/>

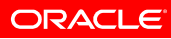

# **One more thing ...**

- All previously mentioned plugins are available as stable/GA plugins for PHP
- But we have more!

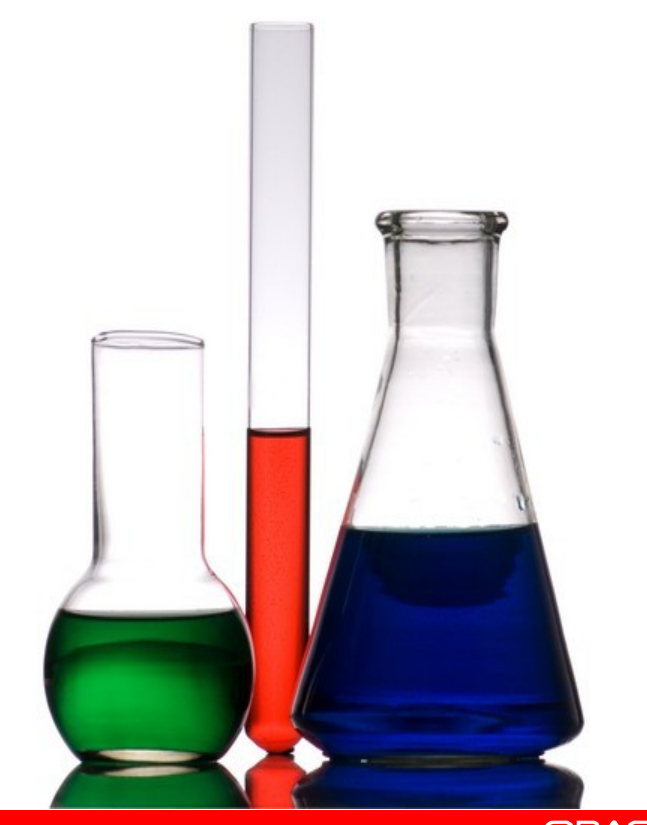

# **Experimental Plugins**

- mysqlnd\_mc
	- Multi Connect, fetch data from multiple servers at once
- mysqlnd\_pscache
	- Prepared statement handle cache for persistent connections
- mysqlnd\_sip
	- SQL injection detection
- mysqlnd\_mux
	- Multiplexing connections

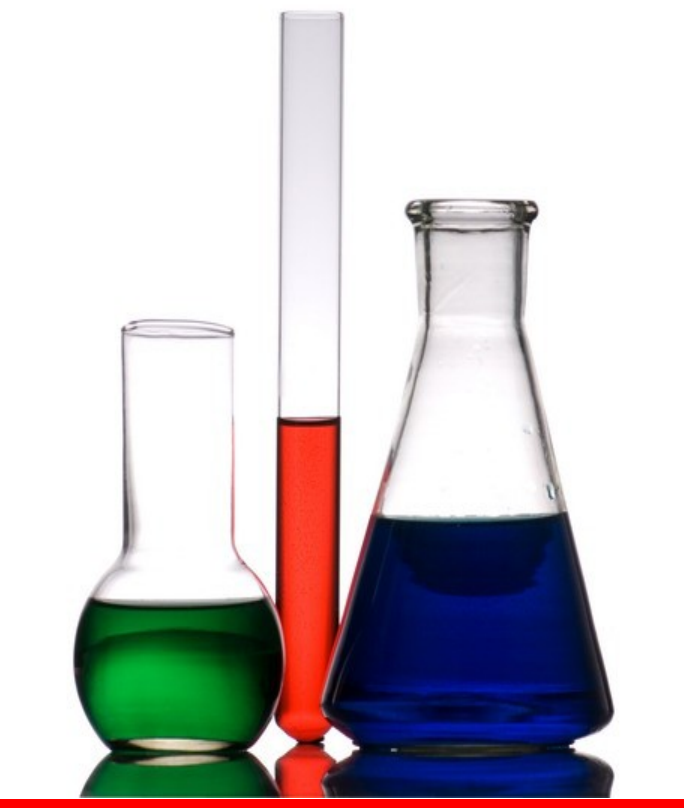

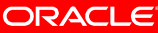

… and now a quick look into the future ...

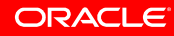

# **MySQL 5.7.1 DMR**

- Support for stacked diagnostic areas according to SQL standard
- Online RENAME INDEX
- Online enlarge VARCHAR size
- Improved InnoDB temporary tables
- Introduced tablespace for temporary tables
- Non-blocking SHOW SLAVE STATUS
- Option to ignore errors with RBR
- $my$ sqlbinlog --rewrite-db option
- ➔ Fetch it from dev.mysql.com

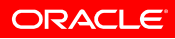

# **MySQL Cluster 7.3 DMR 2**

- Foreign Key Support
	- Works with SQL ...
	- ... and NoSQL APIs (C++, Java, JPA, HTTP/REST, Node.js AP, Memcached)
- Auto-Installer
	- Graphical setup and configuration of MySQL Cluster
- Based on MySQL 5.6
	- Improved SQL optimizer
	- Improved Replication
	- ...
- NoSQL Node.js API

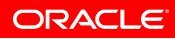

# **MySQL Hadoop Applier**

- Real-Time replication of events from MySQL to Hadoop
- Connects to binary log, writes events to HDFS
- Each database mapped to a hive data warehouse directory
- See dev.mysql.com
- Fetch it from labs.mysql.com

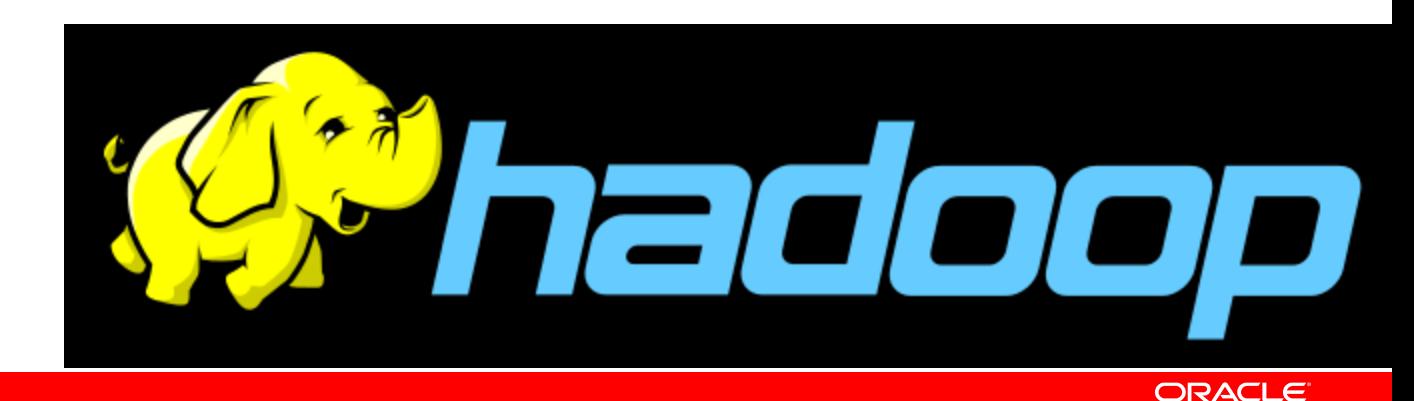

# **MySQL Workbench 6.0**

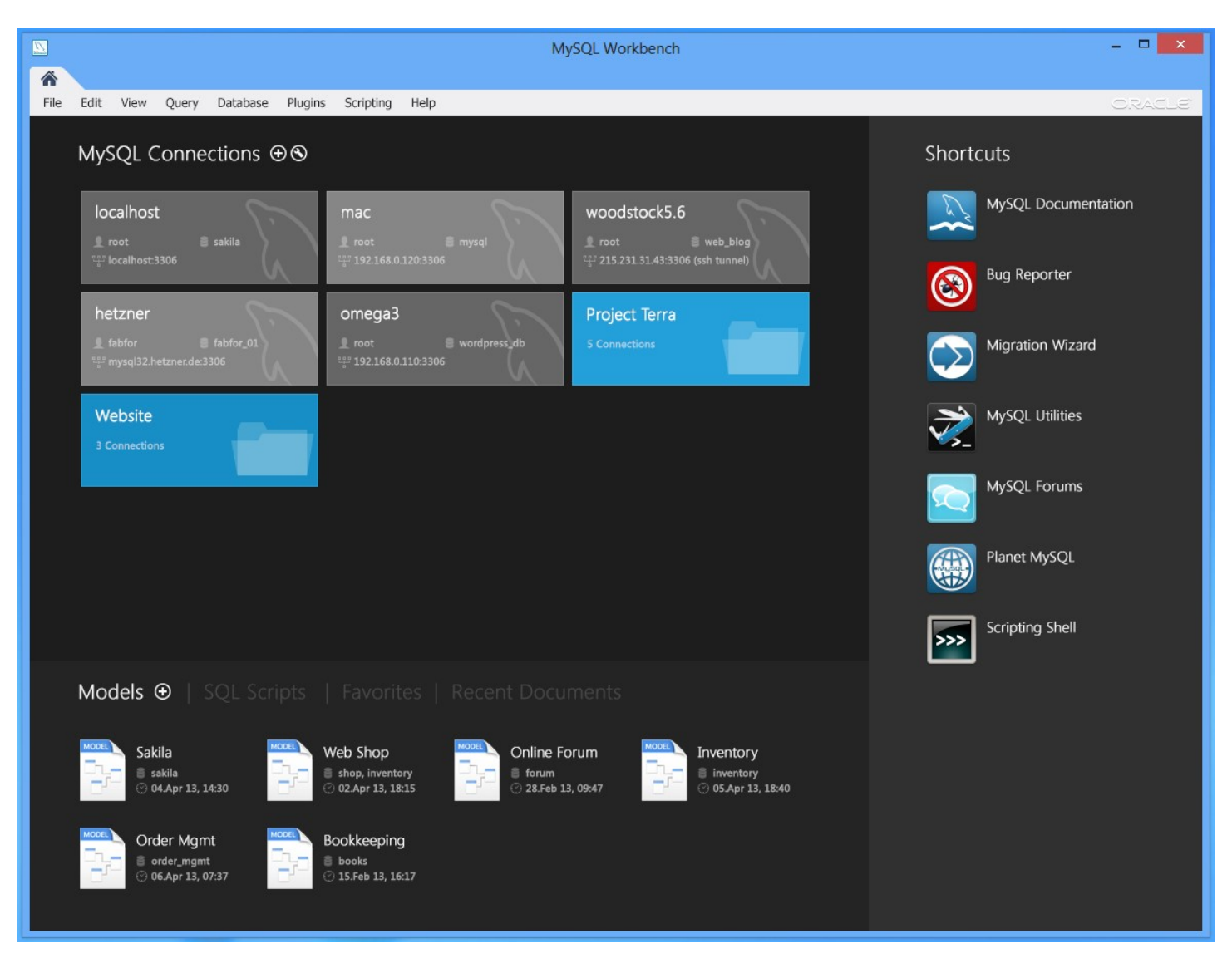

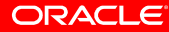

#### **Learn More**

- Tomas Ulin's (VP MySQL Engineering) Keynote at Percona Live: <http://www.youtube.com/watch?v=OpHTV59I1gs>(46:23, Apr 23rd)
- Tomas' Blog: (Monthly summary of developments) <http://insidemysql.com/>
- MySQL Development Zone: [http://dev.mysql.com](http://dev.mysql.com/)
- MySQL Connect Conference: (September 21-23, San Francisco) <http://www.oracle.com/mysqlconnect/index.html>

# **Thanks for Your attention!**

**Questions?**

Johannes Schlüter

johannes.schlueter@oracle.com Twitter: @phperror http://schlueters.de/blog/

http://joind.in/talk/view/8441

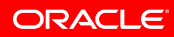

# **Hardware and Software**

#### ORACLE<sup>®</sup>

### **Engineered to Work Together**

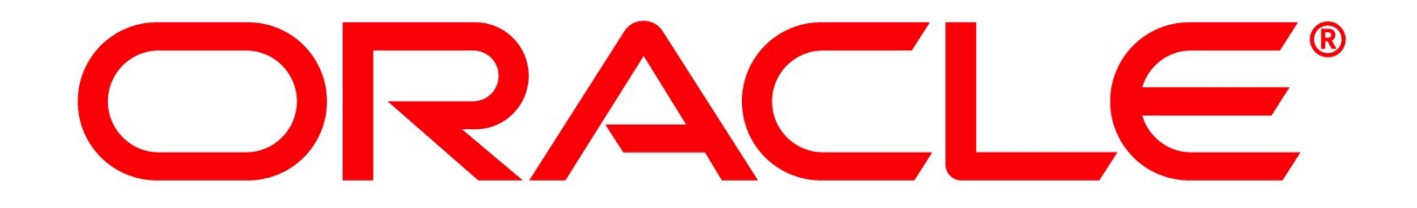